wv1\_i2g\_nash eph\_start\_time = 3.43426 first\_line\_time = 15.549625 avg\_line\_rate = 12000  $dt$ ] = 8.33333333333333e-05 dte = 0.02 do for point HS\_Track line = 14256 samp = 13398  $h =$  148.867  $vec0 =$  0.05372 140.71193 7949.165  $vec\_img =$  0  $-107.184$ <sub>0</sub> <u>0</u>  $v$ Sensor  $=$  0.05372 33.52793<br>7949.165 7949.165 vSensor = 6.75788239038795e-06 0.00421775517001415 0.99999110520827 vSat = 6.75788239038795e-06 0.00421775517001415 0.99999110520827 tline = 16.737625 num\_intvl = 665.16825 nintvl = 665 frac = 0.168250000000057  $idx1 =$  666 idx2 = 667  $idx1 =$  666  $idx2 =$  667 intx = 520769.622710587 inty = -5379673.35162351 intz = 4235557.33130113 intvx = -1193.90762138238 intvy = -4782.39630932823 intvz = -5909.45749583574 intqi = -0.651036072643753 intqj = 0.536752701261346  $intqk =$  0.479195787388318 intqs = 0.241702227935688  $m =$ after rotation into ecf

wv1\_i2g\_nash\_debug

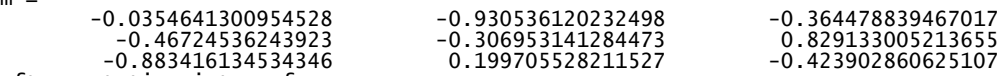

 $v$ Ecf = -0.368400610698066 0.827827819460446 -0.423062751095693 vNad = -520769.622710587 5379673.35162351 -4235557.33130113  $v$ Nad = -0.075839495503109 0.78343992269569 -0.616822712331838 theta = 0.355572346972965  $HH =$  495.733741513861  $hh =$  0.148867  $K =$  4.62899148875455e-06  $d$ theta = 1.71900501427863e-06 AR angle correction (rad) dtheta = 1.71900501427863e-06 AR angle correction (sec) ans  $=$  0.354570236188895 vNorm = -0.514693685656182 -0.56057995093417 -0.648722227579955 vEcfCor = -0.368399279859649 0.827827855974221 -0.42306383853033 satPos = 520769.622710587 -5379673.35162351 4235557.33130113 satVel = -1193.90762138238 -4782.39630932823 -5909.45749583574 corrected for velocity aberration vEcfCorr = -0.368394044988789 0.827840994017253 -0.423042688438561 iterate for the height  $k =$  532993.722112571  $XG =$  324417.909467907 -4938439.29890488 4010078.23417775  $dh =$  -0.000206713013341187  $k =$  532993.721889391  $XG =$  324417.909550125 -4938439.29908964 4010078.23427216 dh = -1.31129240799055e-09  $k =$  532993.72188939  $XG =$  324417.909550125 -4938439.29908964 4010078.23427216  $dh =$  1.48267531585589e-09  $phid =$  39.2050701945004  $1$ amd = -86.2415033471345 computed

wv1\_i2g\_nash\_debug

xy\_comp = 565489.932172072 4339807.85919244 control  $xy =$  565484.812995297 4339805.98201767 discrepancy E,N UTM-16  $dx =$  5.11917677533347  $dy =$  1.87717476580292 diary off